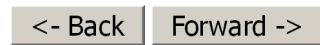

**Document ID# 553878 2000 Chevrolet/Geo Blazer - 4WD**

Print

## **Data Link Connector Diagnosis**

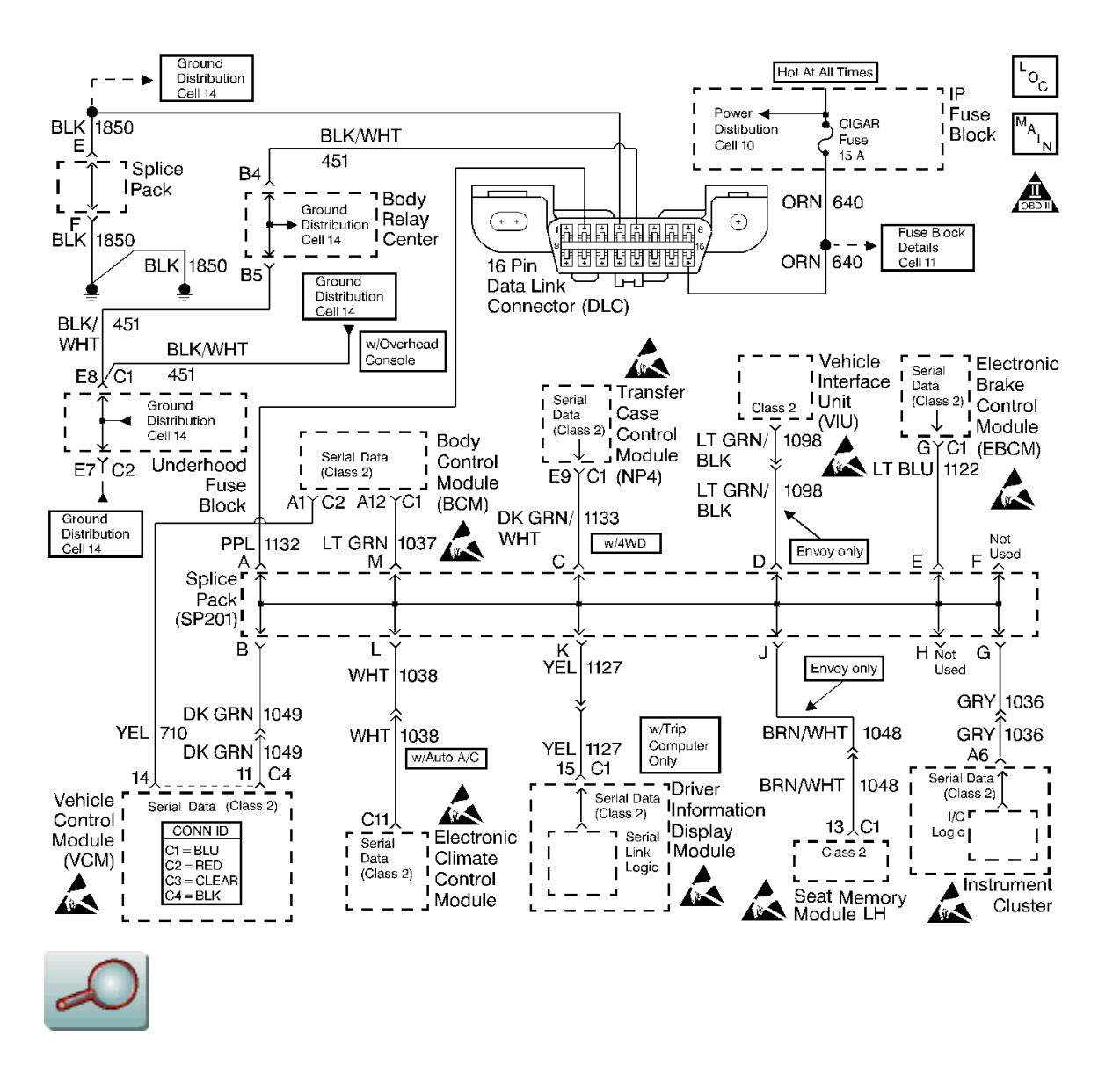

## **Circuit Description**

The Class 2 Serial Data circuit to the DLC allows bi-directional communication between the VCM and the scan tool. This is accomplished through pin 2 of the DLC. If the communication between the scan tool and the VCM cannot be established, use the procedure in the DLC Diagnosis table in order to diagnose the condition.

## **Diagnostic Aids**

Check for the following items:

- For the VCM to establish communication with the scan tool, the system voltage must be between 9-16 volts. If the system voltage is not within this range, refer to Charging System Test in Engine Electrical.
- Select the correct application (model year, truckline, VIN code) on the scan tool.

An intermittent may be caused by any of the following conditions:

- A poor connection
- Rubbed through wire insulation
- A broken wire inside the insulation

Thoroughly inspect any circuitry that is suspected of causing the intermittent complaint. Refer to Testing for Intermittent and Poor Connections in Wiring Systems.

If a repair is necessary, refer to Wiring Repairs or Connector Repairs in Wiring Systems.

## **Test Description**

The numbers below refer to the numbers on the diagnostic table.

- 2. This step determines if the scan tool is operating correctly.
- 6. This step monitors the actively communicating modules with the scan tools Diagnostic Circuit Check function. An active module is a module that is successfully communicating on the Class 2 Serial Data line with the scan tool. An inactive module is a module which had previously established communication with the scan tool, but currently is not communicating. If a module is not listed at all, then the module never successfully established communications with the scan tool. Refer to Data Link Connector (DLC) Schematics in Data Link Communications.
- 7. This step isolates the VCM by disconnecting all the other components on the Class 2 Serial Data Circuit. If VCM Class 2 Serial Data exists after disconnecting all other components on the Class 2 Serial Data Circuit, refer to Data Link Connector (DLC) Schematics in Data Link Communications.
- 12. This step determines if voltage is not available at the DLC due to an open battery positive fuse. If the fuse is open, determine if the open was due to a short in the battery positive circuit before replacing the fuse.

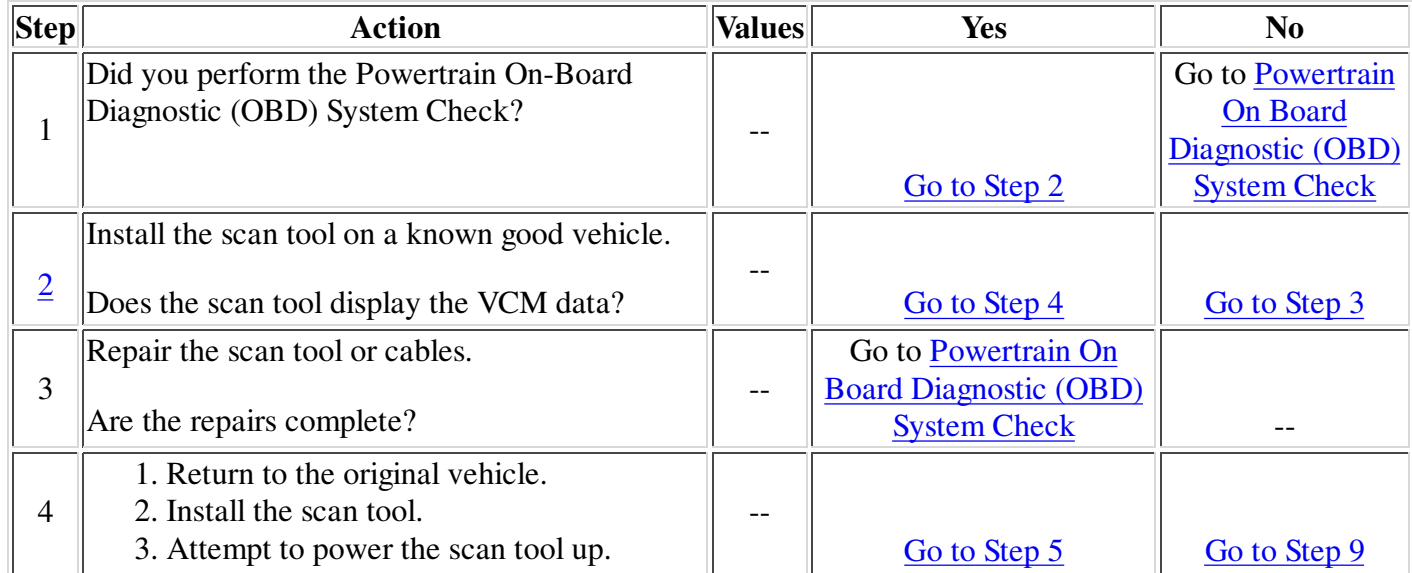

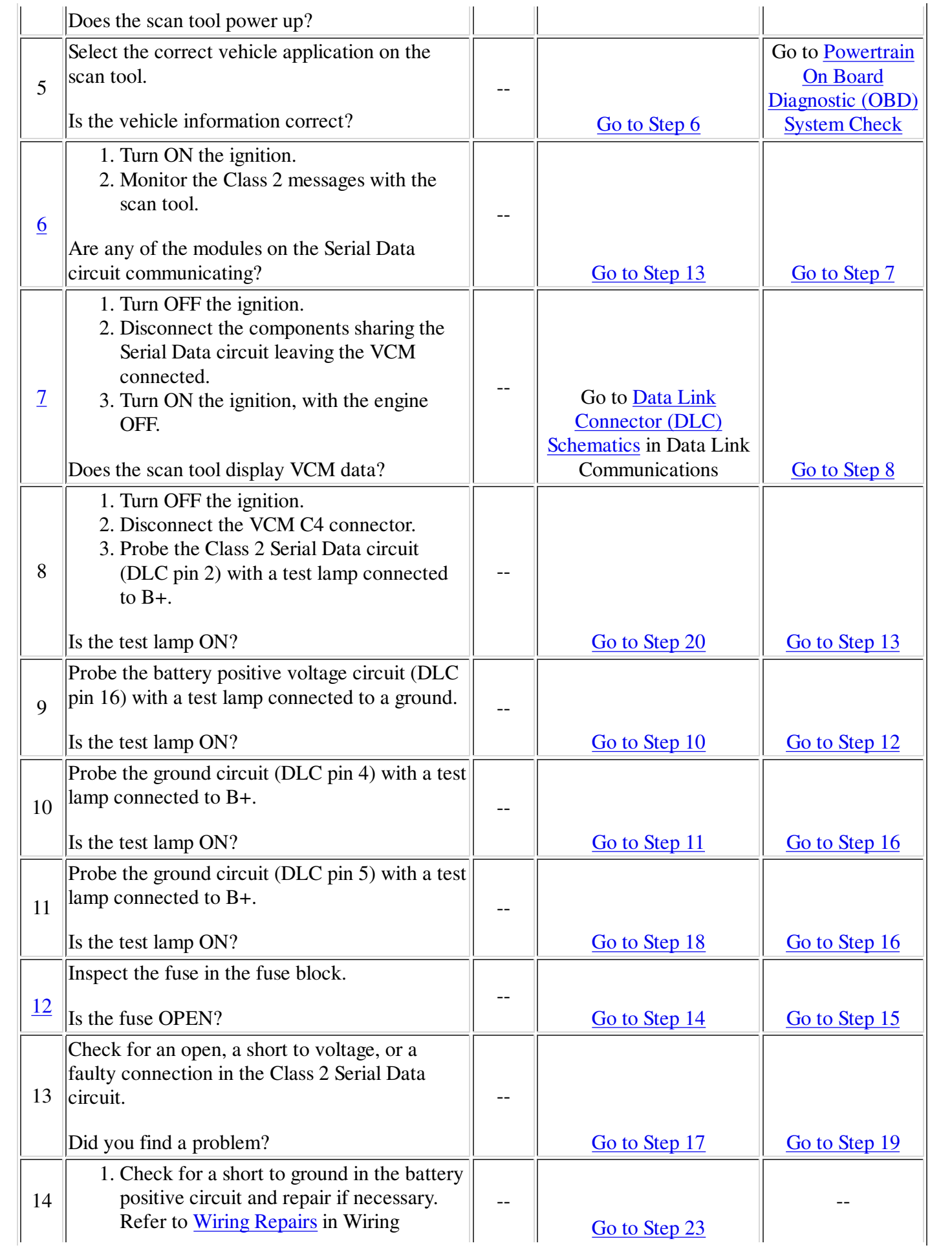

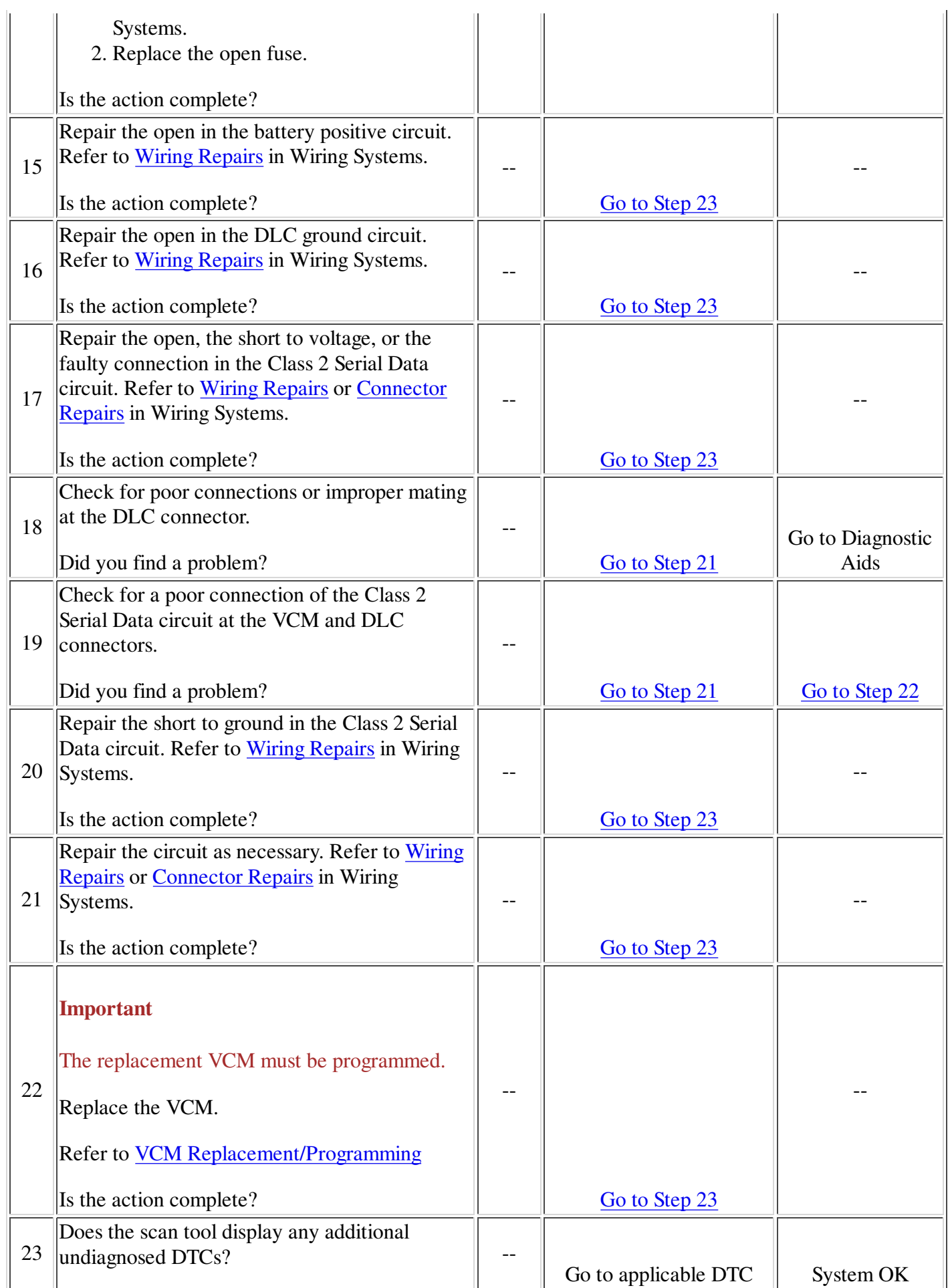

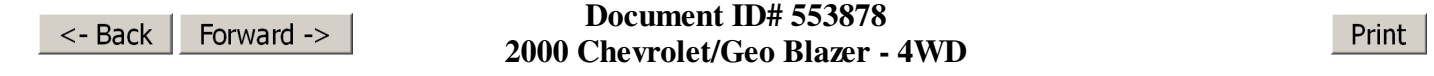